### **Theorien und Methoden der [Betriebswirtschaft](https://www.beck-shop.de/schwaiger-meyer-theorien-methoden-betriebswirtschaft/product/26287?utm_source=pdf&utm_medium=clickthru_lp&utm_campaign=pdf_26287&em_src=cp&em_cmp=pdf/26287)**

Schwaiger / Meyer

2009 ISBN 978-3-8006-3613-6 Vahlen

schnell und portofrei erhältlich bei [beck-shop.de](https://www.beck-shop.de/?utm_source=pdf&utm_medium=clickthru_lp&utm_campaign=pdf_26287&em_src=cp&em_cmp=pdf/26287)

Die Online-Fachbuchhandlung beck-shop.de steht für Kompetenz aus Tradition. Sie gründet auf über 250 Jahre juristische Fachbuch-Erfahrung durch die Verlage C.H.BECK und Franz Vahlen.

beck-shop.de hält Fachinformationen in allen gängigen Medienformaten bereit: über 12 Millionen Bücher, eBooks, Loseblattwerke, Zeitschriften, DVDs, Online- Datenbanken und Seminare. Besonders geschätzt wird beck-shop.de für sein

umfassendes Spezialsortiment im Bereich Recht, Steuern und Wirtschaft mit rund 700.000 lieferbaren Fachbuchtiteln.

### ERGEBNIS-ONEPAGER

Das finale Gesamtbild zur Bewertung der 7 New Work-Dimensionen und der darin liegenden Handlungslücken aus der Differenz von Soll- und Ist-Werten kann in einem geeigneten Format wie einem Ergebnis-Onepager für die nachfolgende Diskussion und Bewertung mit den entscheidenden Stakeholdern strukturiert aufbereitet werden.

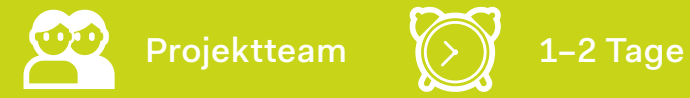

#### **Zielsetzung:**

- Strukturierter Überblick über relevante Ergebnisse aus dem New Work-Audit
- Ganzheitliches Bild mit Ergebnissen aus Audit-Fragebogen und Audit-Workshop(s)
- Aggregierte Sicht als Grundlage zur anschließenden Diskussion und Auswahl der relevantesten Handlungslücken mit den entscheidenden Stakeholdern

#### **Ergebnisse:**

- Zusammenfassung relevanter Ergebnisse aus Audit-Fragebogen und Nachbefragung
- Grafische Übersicht über alle Soll-/Ist-Werte und Gaps in den 7 New Work-Dimensionen
- Ausgewählte Detailergebnisse zu einzelnen New Work-Dimensionen in je einem Ergebnis-Onepager

### **Ablauf:**

- **1.** Sammlung aller Ergebnisse aus dem New Work-Audit und der gezielten Nachbefragung
- **2.** Übertragung (ausgewählter) Ergebnisse in Ergebnis-Onepager
- **3.** Zusammenfassung der Erkenntnisse in Ergebnis-Onepager
- **4.** Einbettung in erweiterte Ergebnispräsentation bei der nachfolgenden Diskussion und deren Bewertung durch relevante Stakeholder

### Audit-Ergebnisse, Workshop-Dokumentationen, Vorlage Onepager

#### **Anpassung:**

Wenn der Projektumfang mehrere Teams, Abteilungen oder Bereiche umfasst, sollte sichergestellt sein, dass relevante team-, abteilungsoder bereichspezifische Erkenntnisse gesondert hervorgehoben werden, da diese in den aggregierten Daten in der Regel nicht mehr ersichtlich sind.

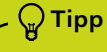

Diskussion und Optimierungsbedarf zur<br>Verfügung gestellt werden.<br>**Toollanden von Schwarzen von Schwarzen von Schwarzen von Schwarzen von Schwarzen von Schwarzen von Schwarzen** Bestenfalls können die Ergebnis-Onepager nicht nur für die zu untersuchende Abteilung, den Bereich oder das Unternehmen insgesamt angefertigt werden, sondern auch für einzelne Teams und deren interne Diskussion und Optimierungsbedarf zur Verfügung gestellt werden.

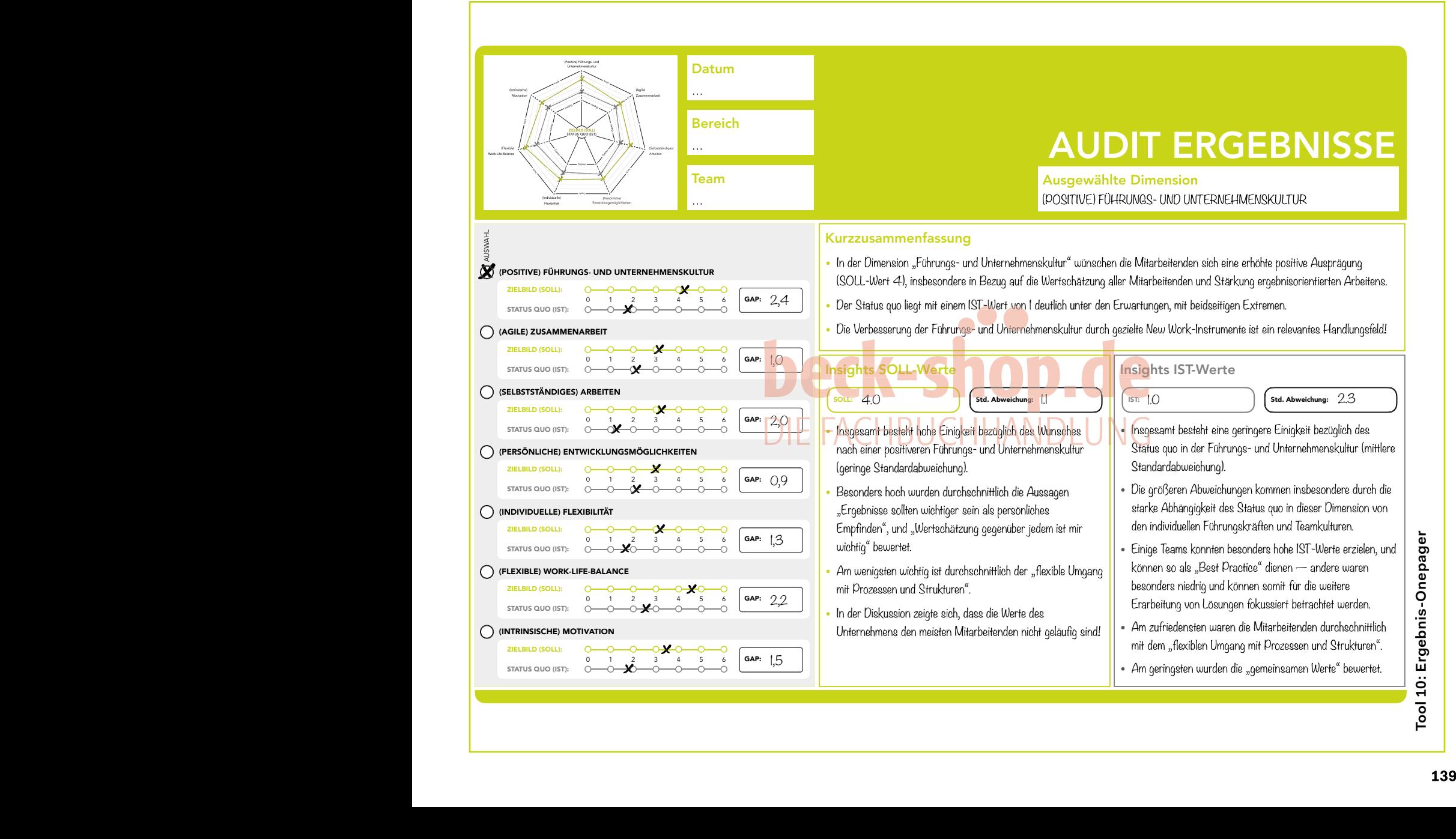

ō

### **Schritt 3**

### **HANDLUNGSFELDER AUSWÄHLEN**

Nach dem New Work-Audit und der Finalisierung der Ergebnisse scheint es ein Leichtes zu sein, die New Work-Dimensionen auszuwählen, die die größten Handlungslücken aufweisen. Doch etwas fehlt noch? Ja, richtig, das obere Management/die Geschäftsführung und damit die Unternehmensperspektive! Denn in den bisherigen Phasen/Schritten wurden ja ausschließlich die Mitarbeiter und Mitarbeiterinnen befragt.

Werden Veränderungsprozesse ausschließlich an den Bedürfnissen der Mitarbeitenden ausgerichtet, werden sie von den relevanten Stakeholdern, die als Unternehmensvertreter agieren, oft nicht unterstützt. Andersrum gehen die Maßnahmen wie zuvor beschrieben häufig am Kern vorbei, wenn sie nur von Unternehmensvertretern entschieden werden. Für eine tatsächliche und nachhaltige Veränderung ist es also unerlässlich, beide Sichtweisen zu kombinieren: Deshalb werden die Soll- und Ist-Werte in den 7 New Work-Dimensionen um die Eindrücke entscheidender Stakeholder (entsprechend der Definition Phase 1, Schritt 1) als "Unternehmenssicht" nochmals mit der "Mitarbeitendensicht" verglichen.

Neben der Betrachtung der Soll-Ist-Gaps aus der vorigen Analyse kann daher in einem **Stakeholder-Workshop** (Seite 142) zunächst das New Work-Audit auch mit den relevanten Unternehmensvertretern durchgeführt werden. Hier genügt es im Normalfall, die Soll-und Ist-Werte direkt im "Netzdiagramm" (siehe Schritt 1) bestimmen zu lassen und die detaillierten Fragen des Fragebogens lediglich als Backup in der Diskussion zu verwenden.

Die Audit-Ergebnisse in Form der Netzdiagramme und spezifischen Auswertungsdaten können dann übereinandergelegt werden, um Abweichungen zwischen Unternehmens- und Mitarbeitersicht zu identifizieren. So können schlussendlich nicht nur die Dimensionen relevant sein, in denen aus Mitarbeitersicht eine besonders große Differenz zwischen Soll und Ist besteht, sondern auch Bereiche, in denen es zu besonders großen Ist- oder Soll- Abweichungen zwischen beiden Perspektiven kommt.

Wenn die Ergebnisse aus dem New Work-Audit für Mitarbeitende und entscheidende Stakeholder ausreichend diskutiert sind, kann abschließend die Auswahl der wichtigsten Handlungslücken für die weitere Bearbeitung erfolgen. Da diese nicht alle gleichermaßen für eine umfangreiche Entwicklung relevant sein werden, kann in einem **Action-Plan** (Seite 144) abschließend festgelegt werden, welche der Handlungsfelder in den weiteren Entwicklungsprozess kommen, welche noch zurückgestellt werden oder welche etwa in besonders betroffenen Teams, Abteilungen oder Bereichen selbstständig weiterbearbeitet werden. Mit diesem Ergebnis kann es dann in der nächsten Phase auf genaue Ursachenforschung in den definierten Handlungsfeldern gehen.

### **Stakeholder-Workshop vorbereiten**

Der Stakeholder-Workshop muss inhaltlich so vorbereitet werden, dass hier nicht nur die Ergebnisse aus dem New Work-Audit der Mitarbeitenden präsentiert werden, sondern auch eine Bestimmung der Soll- und Ist-Werte aus Unternehmenssicht stattfinden kann, um abschließend das Gesamtbild zu diskutieren und die relevantesten Handlungsfelder auszuwählen.

### **Stakeholder-Workshop durchführen [TOOL]**

Im Rahmen des Workshops gilt es, die Entscheider zunächst die Soll- und Ist-Werte für die New Work-Dimensionen aus ihrer Sicht bestimmen zu lassen, bevor die Ergebnisse aus der Befragung der Mitarbeitenden präsentiert und gemeinsam diskutiert werden, um Status quo und Zielbilder zu vergleichen.

### **Zu bearbeitende Handlungsfelder auswählen**

Zum Abschluss des Stakeholder-Workshops werden die relevantesten Handlungsfelder im Sinne der größten Soll-/Ist-Lücken aus Mitarbeitenden- und Unternehmenssicht definiert. Dabei ist – abhängig von den zugrunde liegenden Informationen – jeweils festzulegen, ob diese Handlungsfelder für die gesamte anfangs definierte Zielgruppe gelten oder nur für bestimmte Teams/Bereiche, welche diese dann in kleinerem Rahmen selbst bearbeiten können.

### **Operative Planung erstellen [TOOL]**

Ausgehend von den Entscheidungen im Workshop können die wichtigsten Handlungsfelder und deren Zielgruppen im Action-Plan festgehalten und die Zeiträume und Verantwortlichen für deren weitere Bearbeitung bestimmt werden. Nicht zu vernachlässigen ist dabei eine realistische Ressourceneinschätzung des Projektteams, um für die identifizierten Handlungsfelder passende New Work-Instrumente entwickeln und auch in die Praxis umsetzen zu können.

**Ergebnisse in die Organisation kommunizieren**

**CHECK** Im Anschluss an die Abstimmung mit den entscheidenden Stakeholdern sollten die Ergebnisse und deren Verwendung op timalerweise in die gesamte Organisation kommuniziert werden. Insbesondere und ausführlich aber natürlich an die Beteiligten/Befragten.

### STAKEHOLDER-WORKSHOP (ANALYSE)

Im Workshop mit den relevanten Stakeholdern werden die Soll- und Ist-Werte in den 7 New Work-Dimensionen nochmals aus Unternehmens- bzw. Managementsicht bewertet, um anschließend die Ergebnisse zu vergleichen und aus der Gesamtbetrachtung die wichtigsten Handlungsfelder für die Entwicklung neuer New Work-Instrumente abzuleiten.

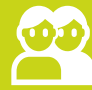

Projektteam, relevante Stakeholder (U) 0,5–1 Tag (U) Morkshop-Ablauf und Material,<br>(siehe Stakeholder-Map) Analyseergebnisse

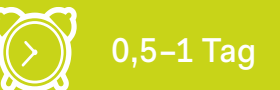

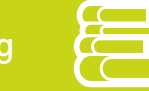

## Analyseergebnisse

#### **Zielsetzung:**

- Definition Status quo (Ist) und Zielbild (Soll) zu New Work-Dimensionen aus Unternehmensperspektive
- Verständnis Status quo und Zielbild zu New Work-Dimensionen aus Mitarbeiterperspektive
- Auswahl wichtigster zu schließender Handlungslücken als Handlungsfelder zur Entwicklung neuer New Work-Instrumente

### **Ergebnisse:**

- Bewertete Soll-/Ist-Werte in 7 New Work-Dimensionen aus Unternehmenssicht
- Definition zu bearbeitender Handlungslücken aus Soll-Soll, Ist-Ist und Soll-/Ist-Vergleichen, jeweils Abgleich aus Unternehmens- und Mitarbeiterperspektive
- Auswahl der zu bearbeitenden Handlungsfelder in spezifischen Bereichen (Teams, Abteilungen, gesamtes Unternehmen) zur weiteren Entwicklung im Projekt

### **Ablauf:**

- **1.** Organisatorische Vorbereitung des **Workshops**
- **2.** Inhaltliche Vorbereitung des Workshops (Ergebnisse der vorigen Schritte, Audit-Diagramm, offene Fragen etc.)
- **3.** Durchführung des Workshops (Diskussion und Bewertung New Work-Dimensionen aus Unternehmenssicht, Präsentation und Diskussion der Ergebnisse aus Mitarbeitersicht, Abgleich Soll- und Ist-Werte, Diskussion und Auswahl relevanter Handlungslücken
- **4.** Diskussion zur weiteren Bearbeitung, Entwicklung der Handlungsfelder und Übertragung in den Action-Plan
- **5.** Dokumentation und Kommunikation der Workshop-Ergebnisse im Unternehmen und speziell an die Beteiligten

### **Anpassung:**

Abhängig vom Projektumfang ist es sinnvoll, neben den Entscheidern auch weitere Vertreter einzelner Abteilungen, Teams oder Geschäftseinheiten zum Stakeholder-Workshop einzuladen, um diese bestmöglich in die weitere Entwicklung und Umsetzung miteinzubeziehen.

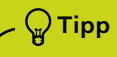

authentische Aussagen ist es daher<br>
meist besser, diese Nachbefragungen<br>
ohne Management und mit<br>
anonymisierter Auswertung anzubieten.<br> **TOOL** Wenn es starke Abweichungen zwischen der Sicht der Mitarbeitenden und der des Managements gibt, hilft oft insbesondere der Blick auf die Aussagen der Nachbefragung, um Erklärungen dafür zu finden. Für eine offene Gesprächsatmosphäre und authentische Aussagen ist es daher meist besser, diese Nachbefragungen ohne Management und mit anonymisierter Auswertung anzubieten.

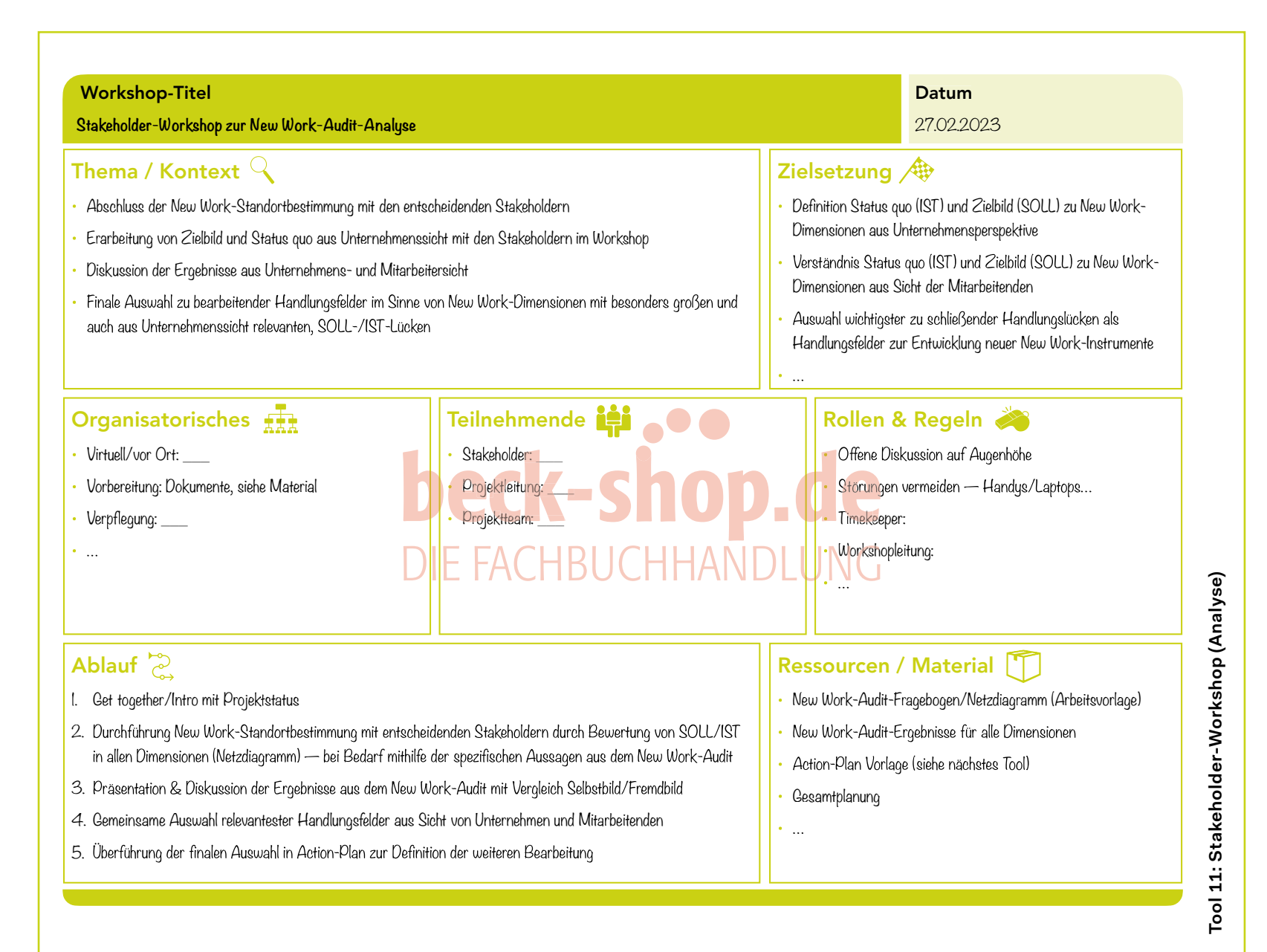

O

### ACTION-PLAN

Die Ergebnisse des Stakeholder-Workshops in Form ausgewählter Handlungsfelder können zur Detaillierung und Verabschiedung der weiteren Bearbeitung in einem Action-Plan festgehalten werden.

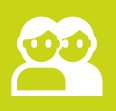

Teilnehmende des Stakeholder-Workshops

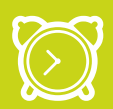

Bestandteil des Stakeholder-Workshops + ca. 0,5 Tage Nachbereitung

#### **Zielsetzung:**

- Entscheidung bezüglich der zu bearbeitenden Handlungsfelder aus Unternehmenssicht
- Transparenter Überblick über die geplante weitere Bearbeitung und Entwicklung der Handlungsfelder
- Grundlage zur Diskussion operativer Aspekte wie Zeiten, Verantwortlichkeiten etc.

### **Ergebnisse:**

- Übersichtsdokument mit finalen Soll-/Ist-Werten aus Unternehmens- und Mitarbeitersicht (ggf. inkl. Abweichung auf Gesamtebene)
- Finale Soll-Ist-Gaps als Handlungslücken
- Übersicht zur geplanten weiteren Bearbeitung/Entwicklung ausgewählter Handlungsfelder, z. B. als Teil des Entwicklungsprojektes für gesamtrelevante Handlungsfelder oder in spezifischen Abteilungen, Teams oder anderen Bereichen für einzelne Maßnahmen
- Definition von "Quick Wins", welche ohne größere Entwicklungsarbeit direkt gelöst werden können, um schnelle Erfolge zu zeigen und für die weitere Veränderung zu motivieren

### **Ablauf:**

- **1.** Festlegung und Eintragung finaler Soll-/Ist-Werte mit dem Management
- **2.** Finale Auswahl zu bearbeitender Dimension(en)
- **3.** Definition der Entwicklung/Umsetzung für die ausgewählten Dimensionen(W-Fragen)
- **4.** Identifizierung möglicher Quick Win-Maßnahmen außerhalb des Entwicklungsprozesses
- **5.** Definition begleitender Maßnahmen (z. B. Organisation, Kommunikation)
- **6.** Freigabe des Action-Plans (mit Aufgaben, Rollen, Ressourcenverteilung)

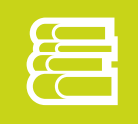

Workshop Ergebnisse, Actionplan-Vorlage

#### **Anpassung:**

Zunächst sollten die New Work-Dimensionen priorisiert werden, die einen möglichst großen Teil der Mitarbeitenden positiv beeinflussen können. Wenn der Projektumfang mehrere Teams/Bereiche umfasst, könnten bestimmte Handlungslücken/Dimensionen unter Umständen auch zunächst nur für einzelne Teams bearbeitet werden.

Inellen sicht- und spürbaren Erfolgen lassen<br>
eränderungsprojekt überzeugen.<br>
Erfolgen lassen Es lohnt sich, gleich von Anfang an Quick Wins, also schnell und leicht zu bewältigende Herausforderungen, zu identifizieren, welche ohne größere Entwicklungsarbeit direkt adressiert werden können. Mit schnellen sicht- und spürbaren Erfolgen lassen (<sub>g</sub>) **Tipp**<br>Es lohnt sich, gleich von Anfang an Quick Wins, also schnell und leicht zu be<br>Herausforderungen, zu identifizieren, welche ohne größere Entwickl<br>direkt adressiert werden können. Mit schnellen sicht-

**tool tool tool tool tool tool tool tool tool tool tool tool tool tool tool tool tool**

i

i

wo.

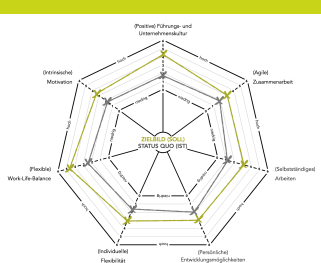

Datum  $\ldots$ Be reich  $\ldots$ 

Team

 $\ddotsc$ 

### ACTION-PLAN

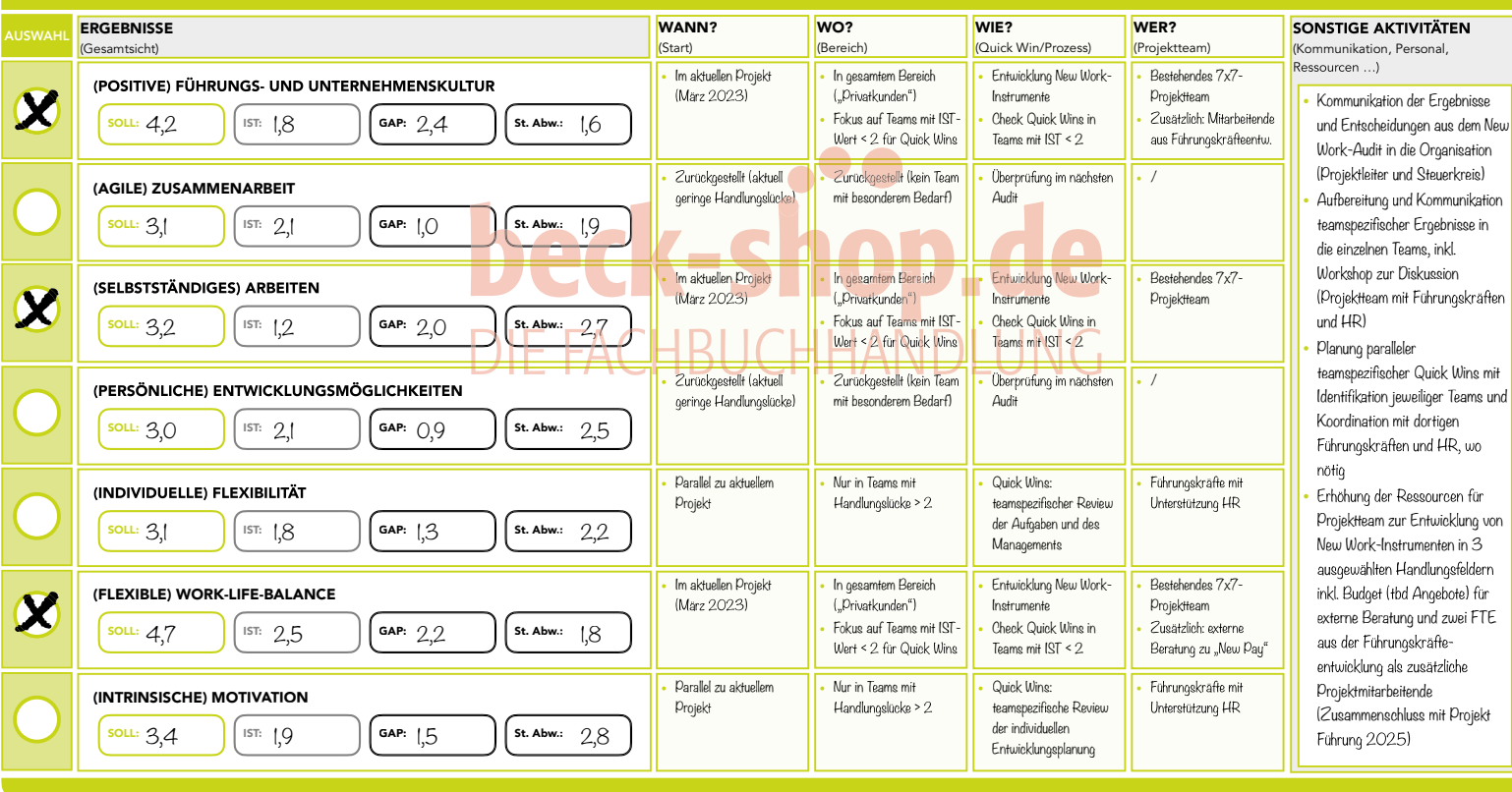

# Tool 12: Action-Plan  **Tool 12: Action-Plan**

 $\overline{\bullet}$